## **PLMGS Subject Combination Option User Guide for NA/NT Students**

# **URL: https://plmgs.schoolhub.sg**

# **Log in**

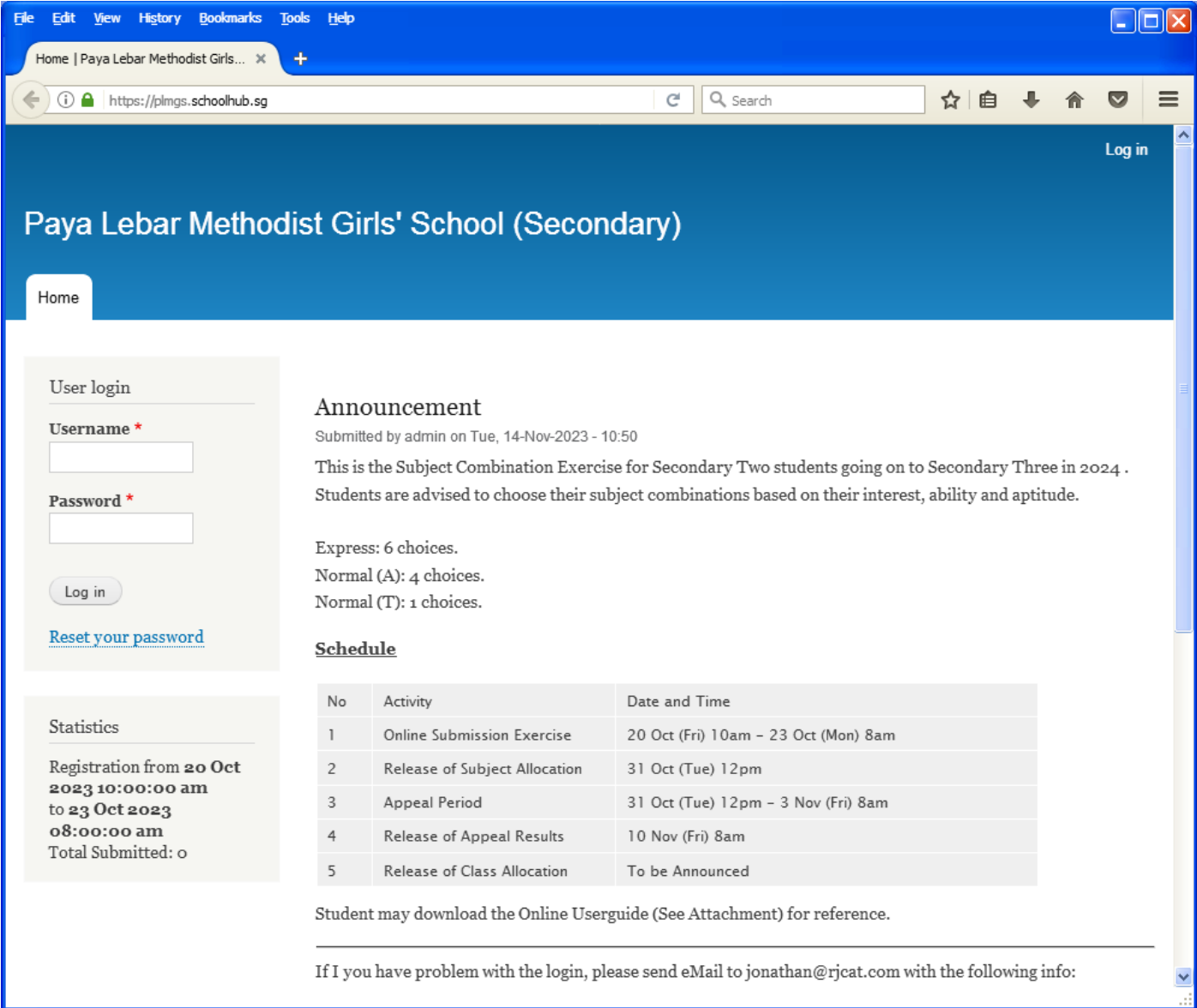

### **Steps**

- Enter Username
- Enter Password
- Click on Log in button

## **Main Menu**

Upon Successful login, you will see the main menu

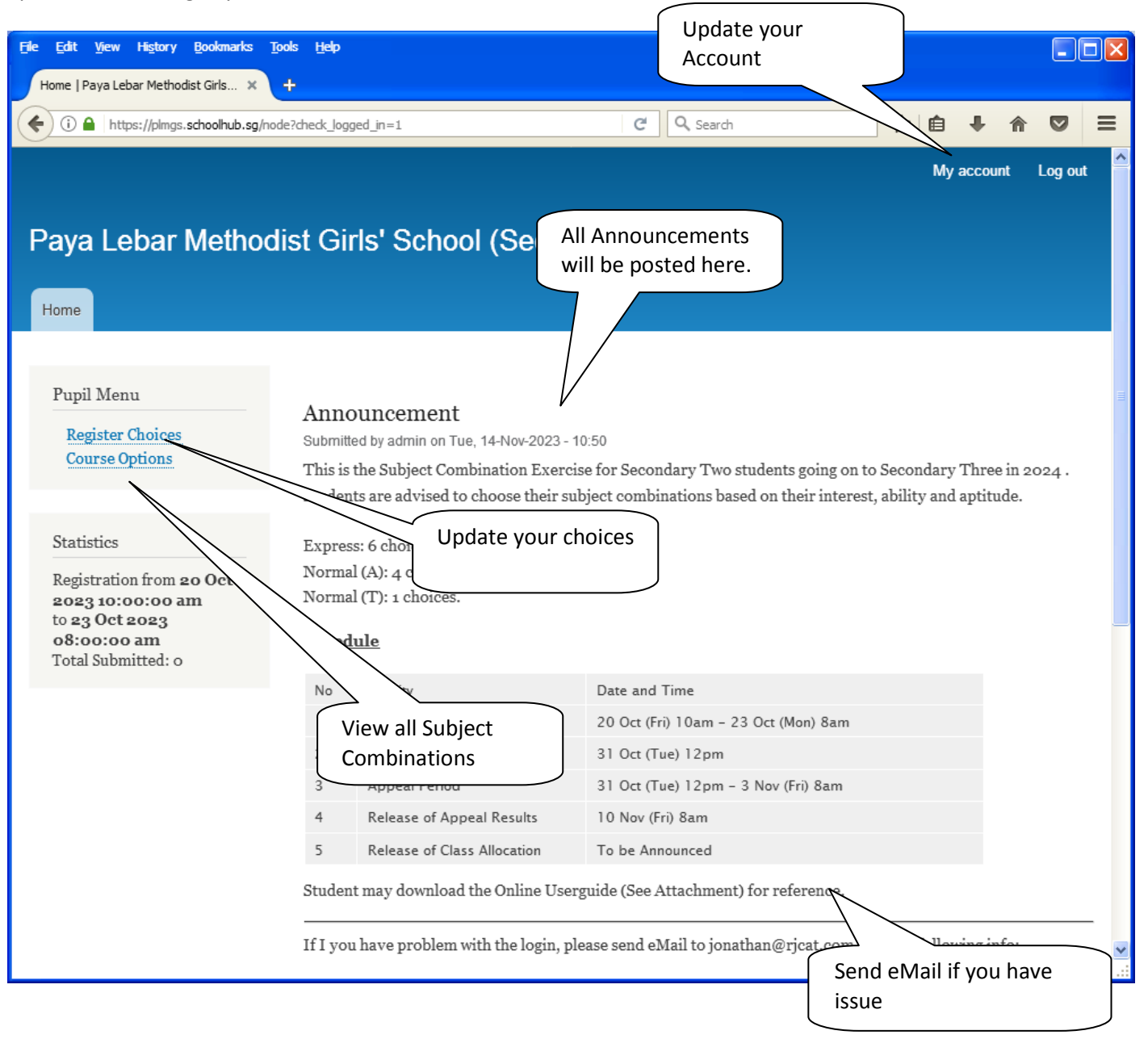

## **Update User Account**

You may change your password and update your eMail before you proceed to your Subject Combination choices.

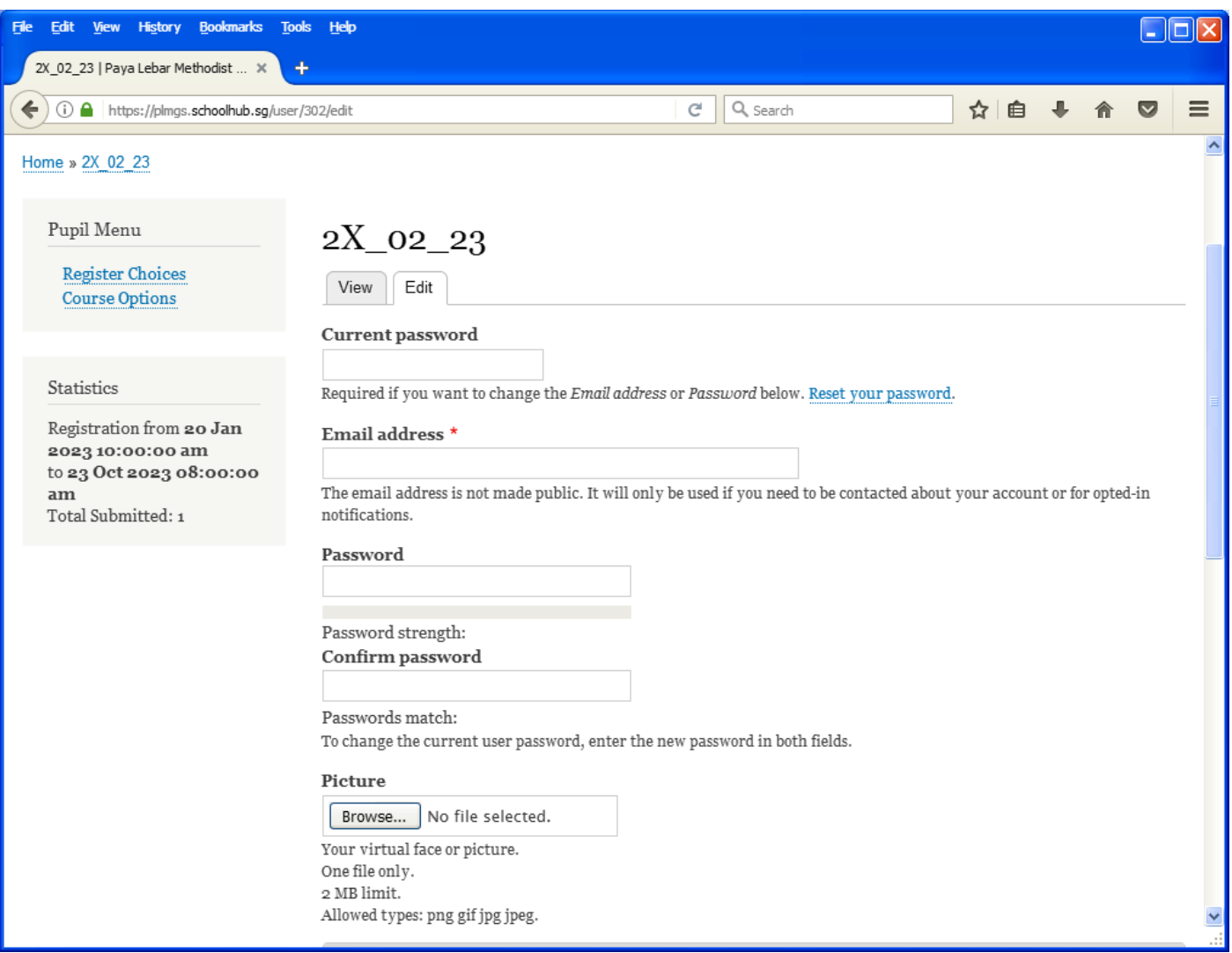

### **Steps**

- Enter current password
- Update eMail Address
- Enter New Password (leave blank if you want to retain current password)
- Click on Save button

# **View Subject Combination**

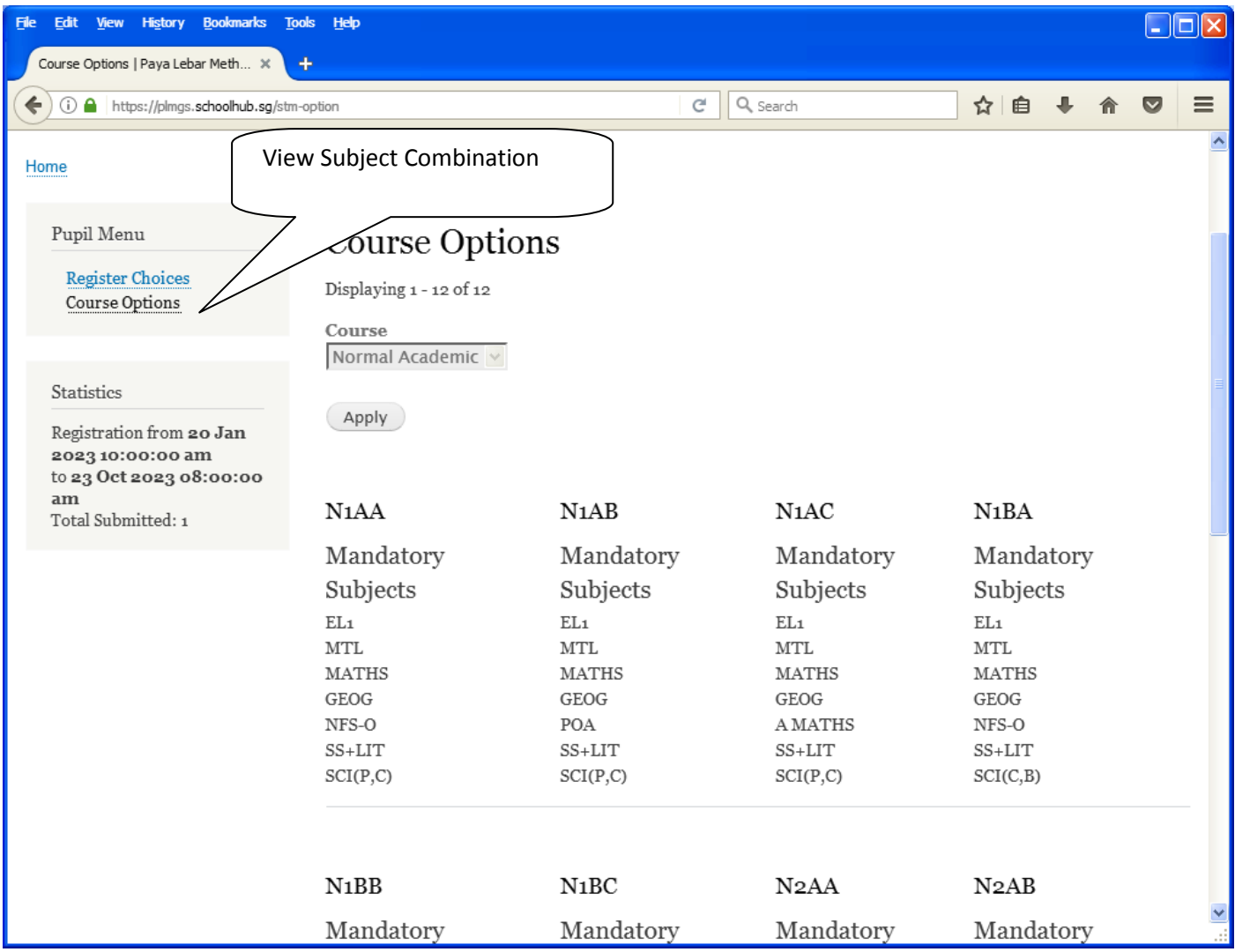

## **Registration of Subject Combination Choices**

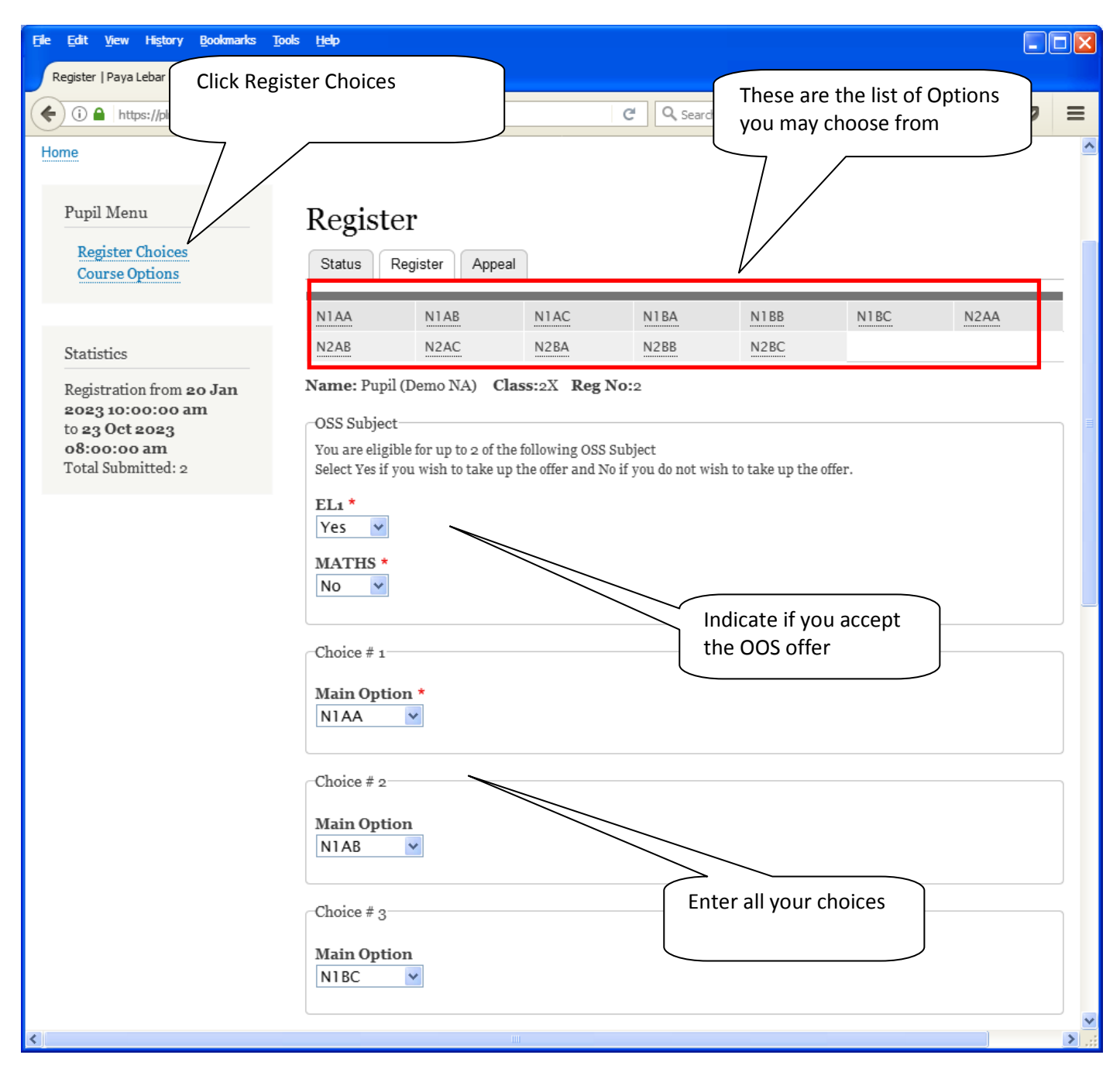

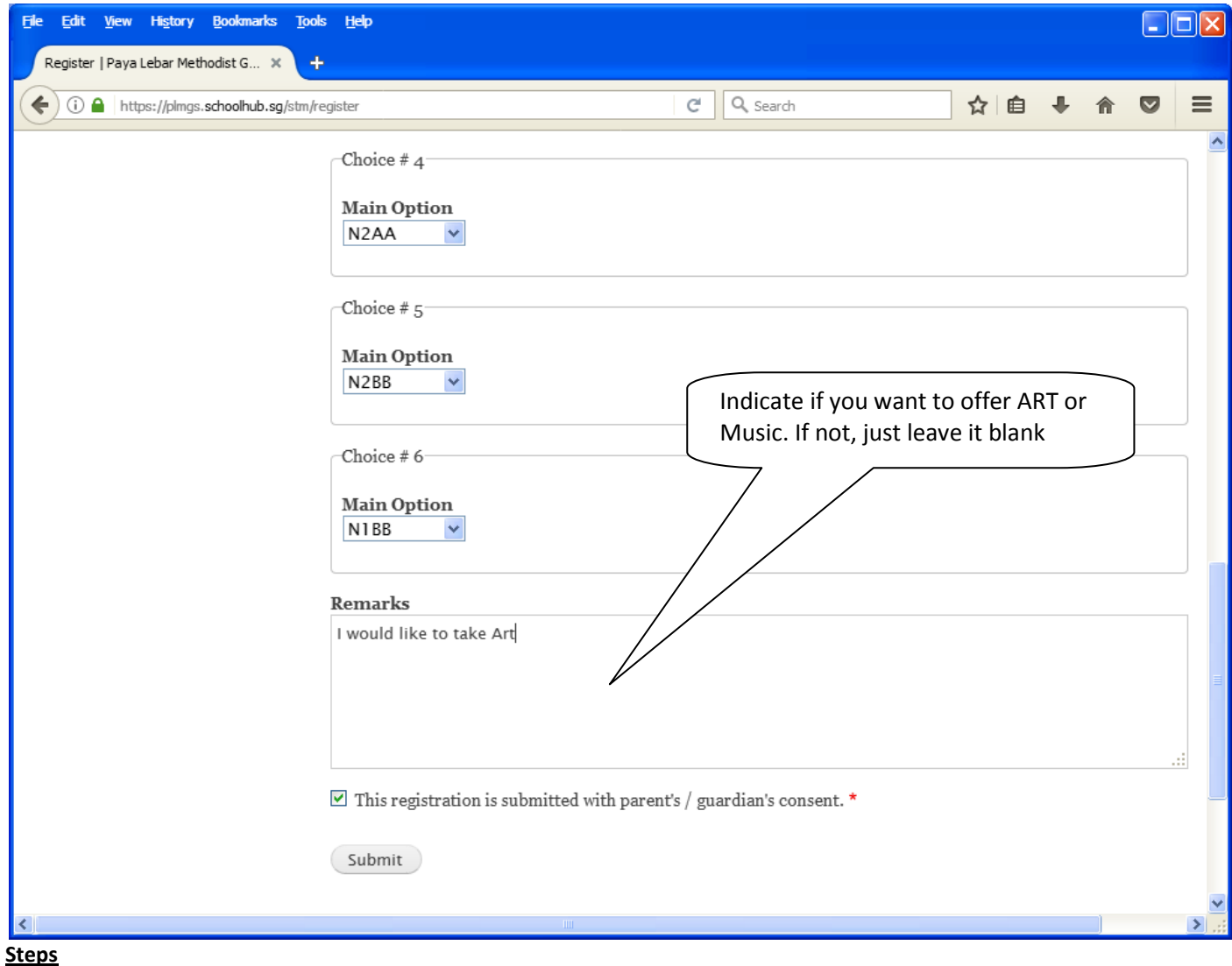

- Click on Student Option
- Update Your choices
- Click Submit at end of screen

Note:

You may change your choices any time before the closing date.

### **Print Confirmation Slip**

Once you have Submit Successfully, you may proceed to Print the Confirmation Slip.

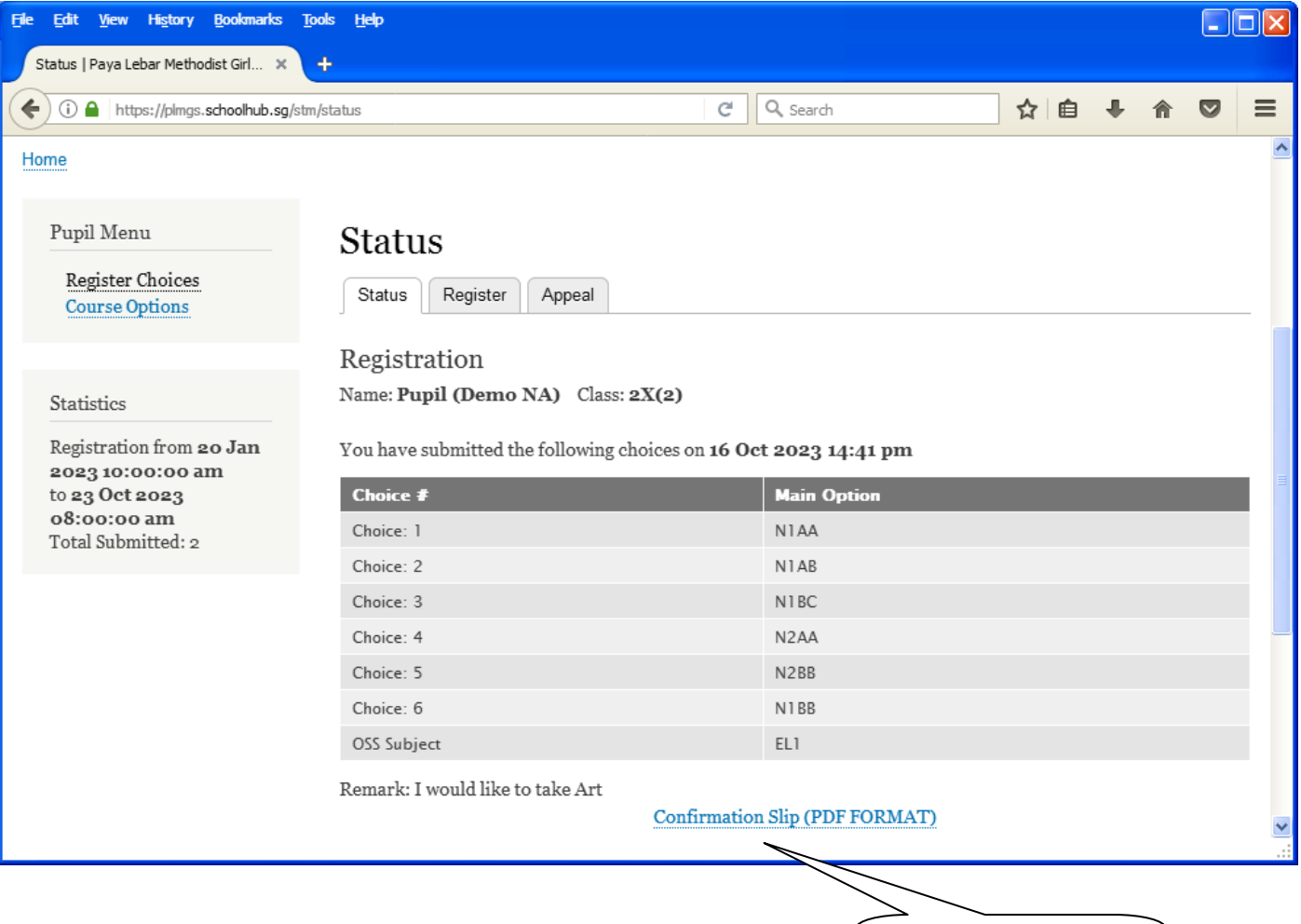

Print Confirmation Slip

## Paya Lebar Methodist Girls' School

298 Lorong Ah Soo Singapore 536741 **Subject Combination for Secondary Three** 

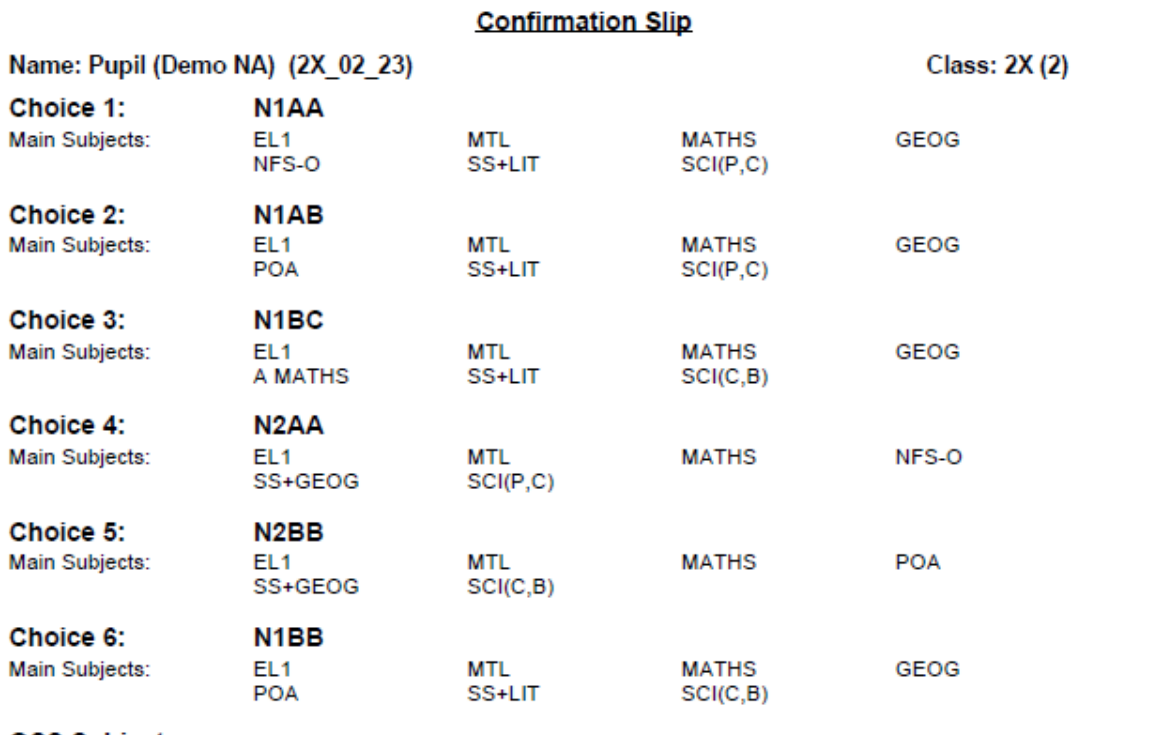

**OSS Subject:** 

EL<sub>1</sub>

#### Remark:

I would like to take Art

Name & Signature of Parent/Guardian

**Contact Number** 

## **Check Allocation**

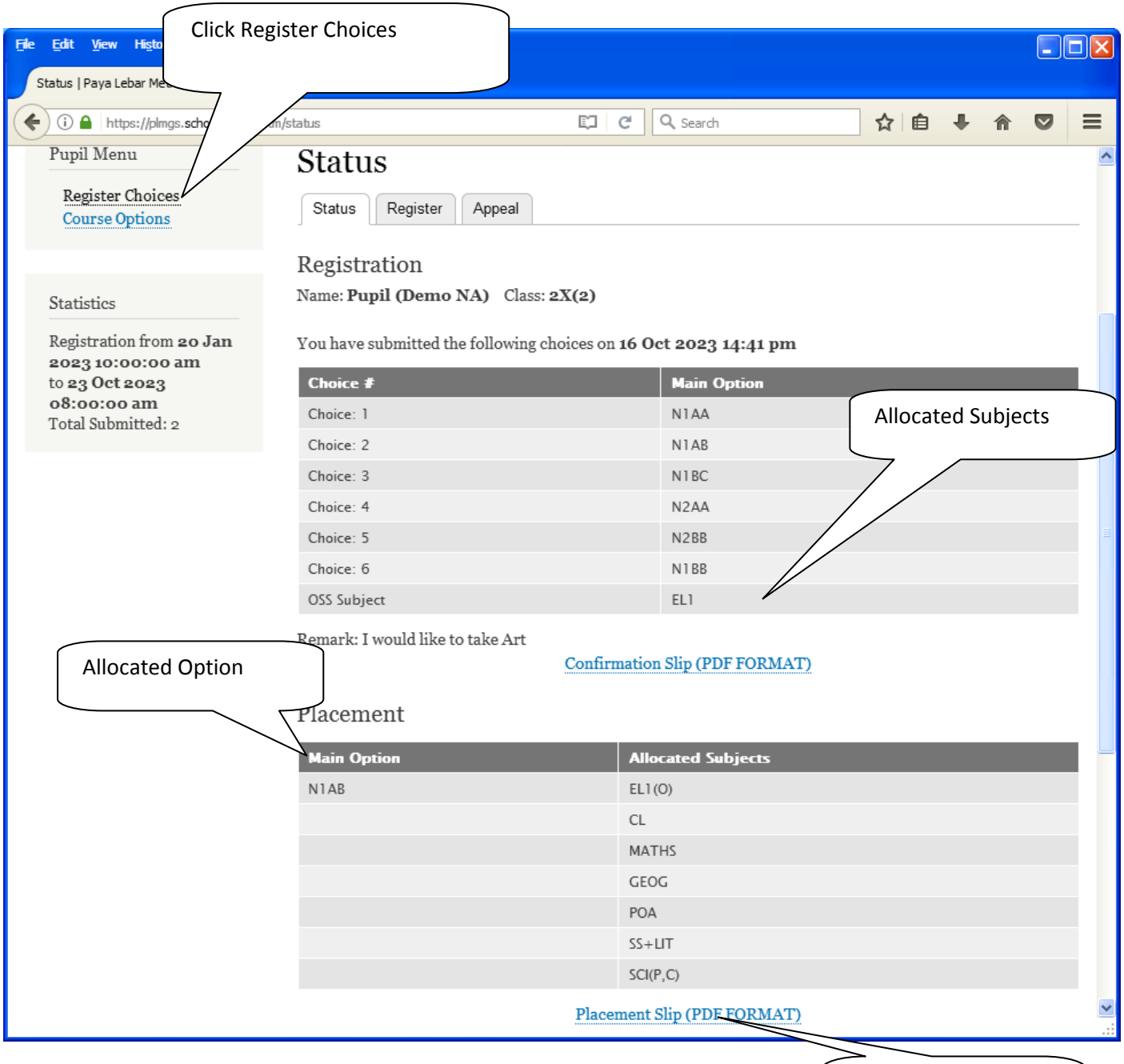

Print Placement Slip for Reference

Printed On : 16-Oct-2023

## Paya Lebar Methodist Girls' School

298 Lorong Ah Soo Singapore 536741 **Subject Combination for Secondary Three** 

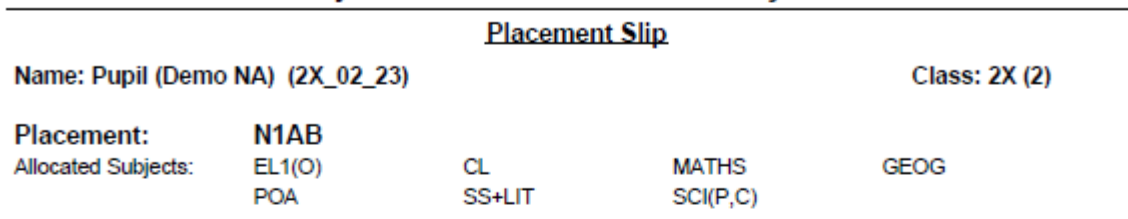

Name & Signature of Parent/Guardian

**Contact Number** 

## **APPEAL**

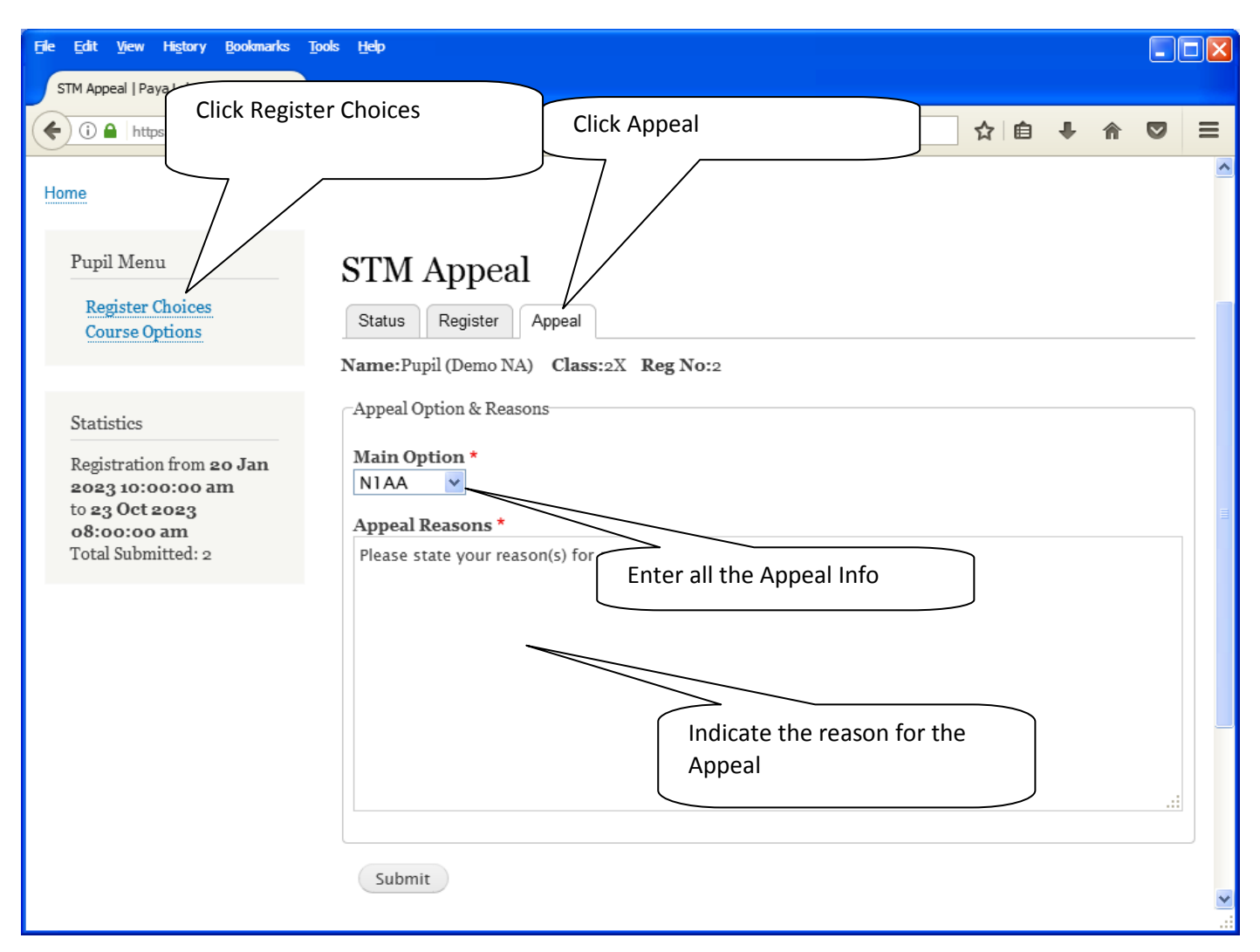

### **Steps**

- Click on Student Option
- Click Appeal Tab
- Update your Appeal
- Click Submit at end of screen

### Note:

You may change your Appeal any time before the Appeal Closing Date.

# **Print Appeal Slip**

Once you have Submit Successfully, you may proceed to Print the Appeal Slip for your own reference.

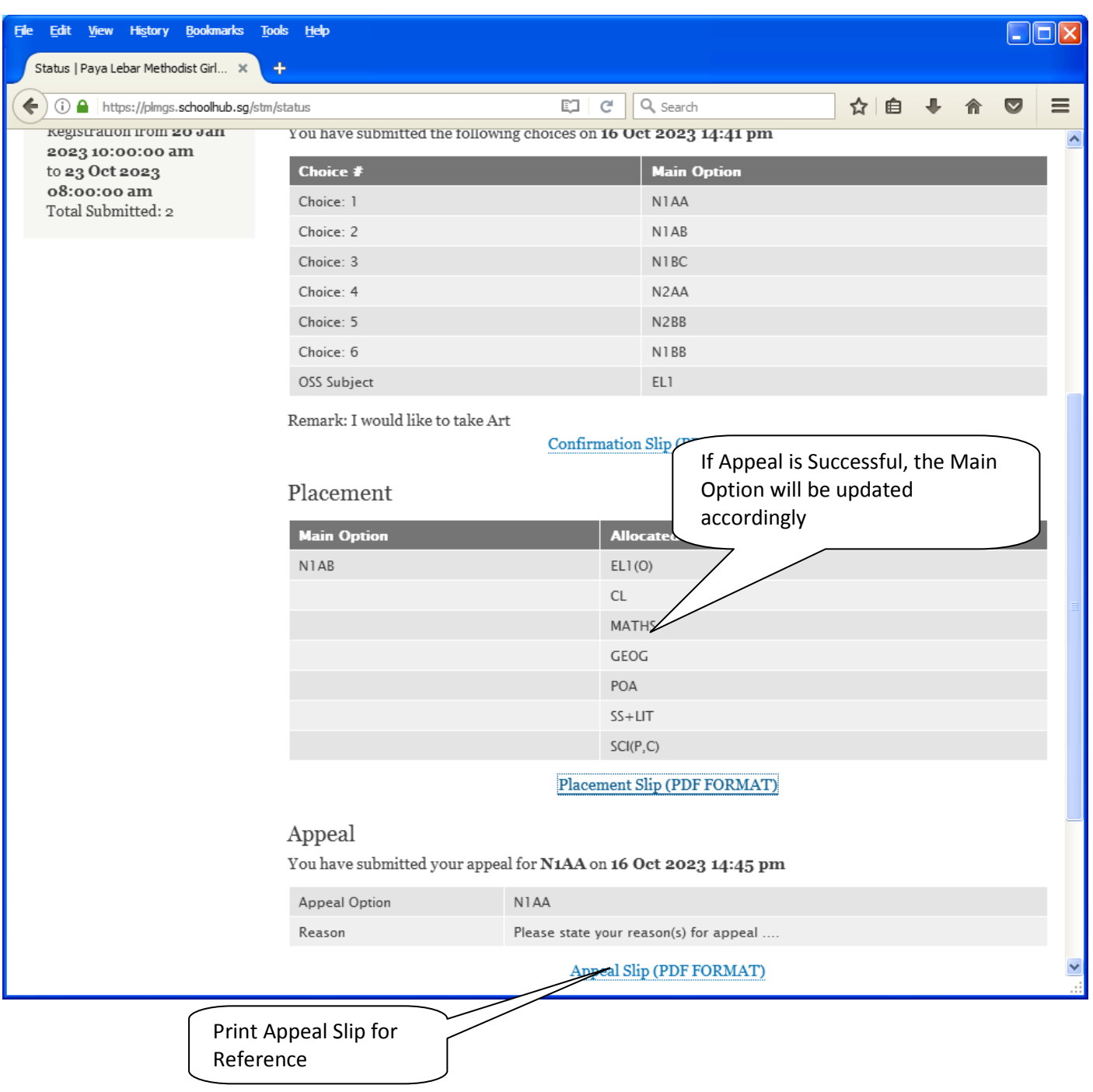

## Paya Lebar Methodist Girls' School

298 Lorong Ah Soo Singapore 536741 **Subject Combination for Secondary Three** 

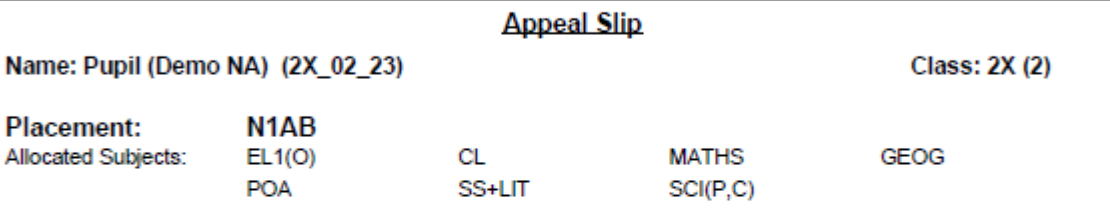

**Appeal Option:** N<sub>1</sub>AA Optional Subjects

#### **Appeal Reason:**

Please state your reason(s) for appeal ....

Name & Signature of Parent/Guardian

**Contact Number** 

## **Check Final Allocation**

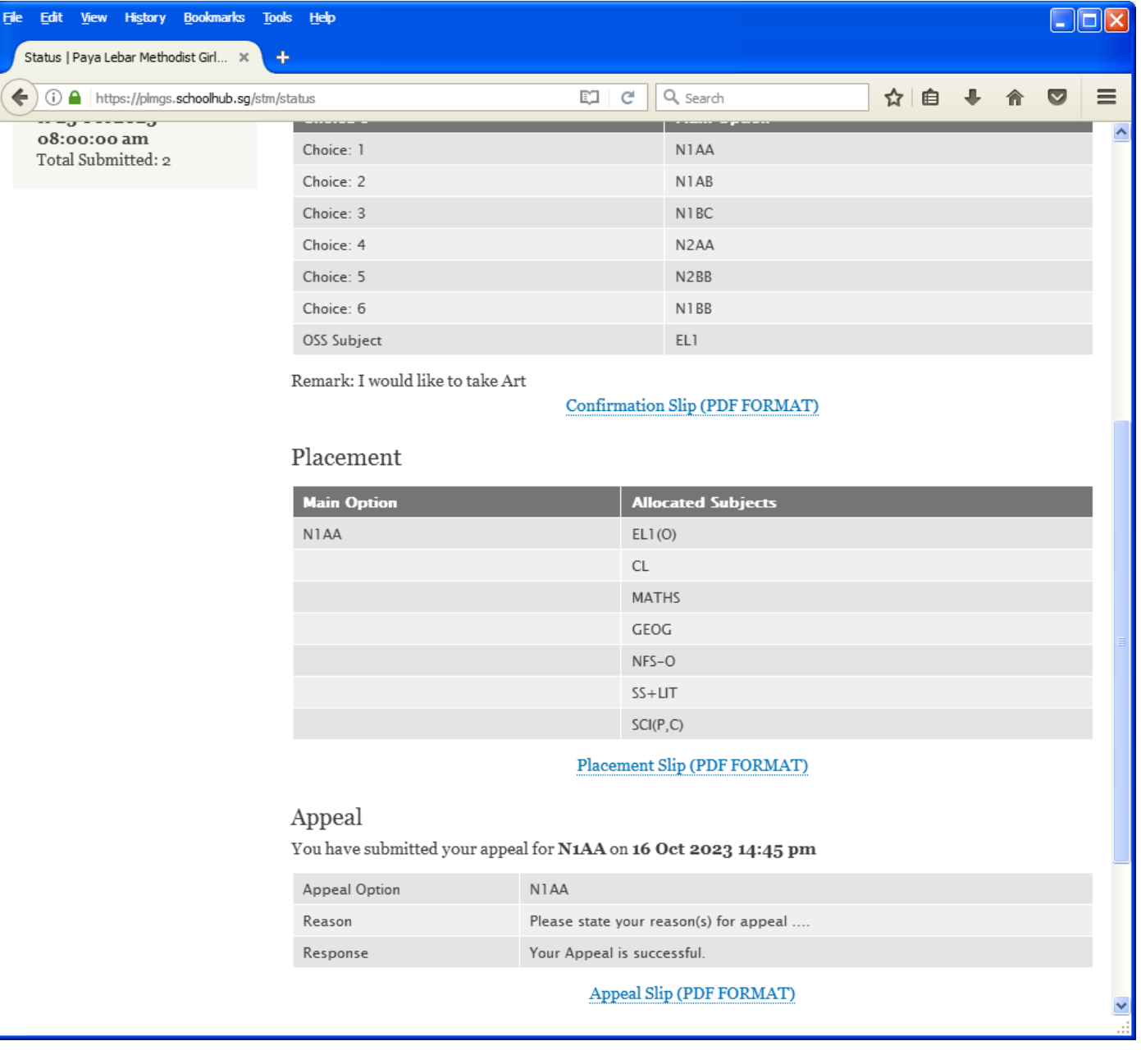